## Scrolling LEDs with PIC16F88

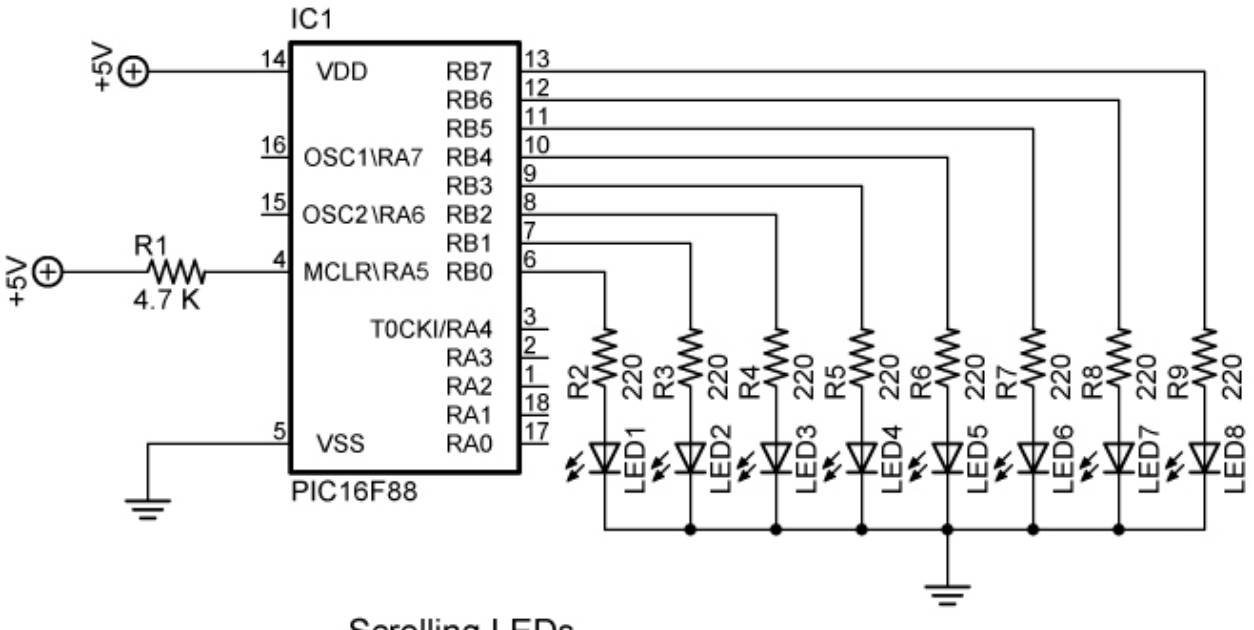

**Scrolling LEDs** 

**Explanation:** LEDs scroll from right to left then back to the right. PIC16F88 is programmed with PicBasic Pro code from:

http://cornerstonerobotics.org/code/bounce1.pdf or

http://cornerstonerobotics.org/code/bounce1.pbp

Use DIP resistor network such as Jameco part # 108556:

(http://www.jameco.com/webapp/wcs/stores/servlet/Product\_10001\_10001\_108564\_-1 ).

## **Related Lesson:**

http://cornerstonerobotics.org/curriculum/lessons\_year2/erii12\_pic\_programming2.pdf